# <span id="page-0-0"></span>Analise de dados, escolha de prioris e intervalos (regiões) de credibilidade

Prof. Caio Azevedo

 $QQ$ 4 D F

#### Dados reais: número médio de acidentes

- Descrição: número de acidentes (com algum tipo de trauma para as pessoas envolvidas) em 92 dias durante o ano de 1961, medidos em algumas regiões da Suécia (analisado de uma forma diferente [aqui\)](https://www.ime.unicamp.br/~cnaber/aula_Comp_duas_Poisson_IB_1S_2023.pdf).
- Considerou-se apenas 43 dias, correspondendo àqueles em que não havia limite de velocidade.
- Vamos assumir que

$$
X_i | \lambda \stackrel{i.i.d.}{\sim} \text{Poisson}(\lambda), i = 1, ..., 43.
$$

 $QQ$ 

que representa o número de acidentes observados no i-ésimo dia.

**Objetivo** : estimar  $\lambda$  (pontual e intervalarm[ent](#page-0-0)[e\).](#page-2-0)

# <span id="page-2-0"></span>Análise descritiva: medidas resumo

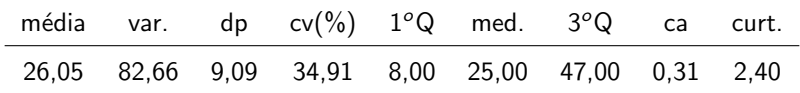

#### <span id="page-3-0"></span>Boxplot e histograma

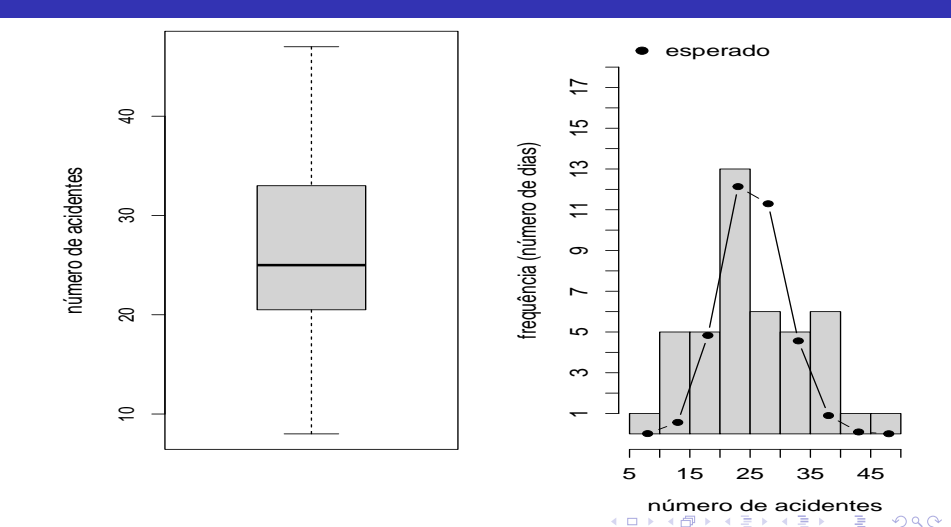

#### <span id="page-4-0"></span>Inferência frequentista: estimação por MV

Sabemos, sob as suposições anteriores, que  $\lambda \approx \mathcal{N}\left(\lambda,\frac{\lambda}{n}\right)$ , para n suficientemente grande, em que  $\widehat{\lambda} = \overline{X}$  (estimador de máxima verossimilhanca).

\n- Assim, 
$$
EP_A(\hat{\lambda}) = \sqrt{\frac{\lambda}{n}}
$$
.
\n- Além disso,  $IC_A(\lambda; \gamma\%) = \left[ \overline{X} - \widehat{EP}_A(\hat{\lambda}) z_{\frac{1-\gamma}{2}}; \overline{X} + \widehat{EP}_A(\hat{\lambda}) z_{\frac{1-\gamma}{2}} \right]$  em que  $P(Z > z_{\frac{1-\gamma}{2}}) = \frac{1-\gamma}{2}, Z \sim N(0, 1)$  e  $\widehat{EP}_A(\hat{\lambda}) = \sqrt{\frac{\hat{\lambda}}{n}}$ .
\n

**Estimativas pontuais e intervalares** 

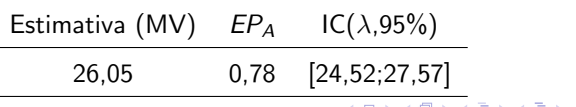

#### Inferência bayesiana

- Qual priori utilizar?
- Consideraremos três possibilidades
	- Não informativa:  $p^{N}(\lambda) \propto 1\!\!1_{(0,\infty)}(\lambda)$ .
	- Priori de Jeffreys (aproximadamente não informativa):  $p^{J}(\lambda) \propto \lambda^{-1/2} 1\!\!1_{(0,\infty)}(\lambda).$

Família conjugada (gama $(\mathsf{a},\mathsf{b}^{-1}))$ :  $\rho^{\mathsf{FC}}(\lambda) \propto \lambda^{a-1} e^{-\lambda \mathsf{b}}1\!\!1_{(0,\infty)}(\lambda).$ 

As duas primeiras prioris são casos-limite da terceira. Com efeito:

$$
\blacksquare \hspace{0.2em} p^{N!}(\lambda) \hspace{0.2em} \text{\'e obtida fazendo-se a=1 e } b \rightarrow 0.
$$

 $\rho^J(\lambda)$  é obtida fazendo-se a $=$ 1/2 e  $b \to 0.$ 

#### Distribuições preditivas

- Seja  $p(.)$  uma priori e  $p(.)$  a respectiva posteriori, para uma dada verossimilhança  $p(.|\theta)$ ,  $\pmb{x}=(x_1,...x_n)'$
- Seja  $x_{n+1}$  uma observação de  $X_{n+1}|\theta$  (uma variável aleatória cujo valor observado não foi utilizado para a construção da posteriori). Ou seja,  $X_{n+1}|\theta$  é uma (nova) variável aleatória a ser sorteada.
- Em nosso caso, seria um outro dia em que se registraria o número de acidentes.

# Distribuições preditivas (cont.)

■ Distribuição preditiva à priori

$$
p^*(x_{n+1}|\mathbf{x}) = \int_{\Theta} p(x_{n+1}|\theta, \mathbf{x}) p(\theta) d\theta
$$

■ Distribuição preditiva à posteriori

$$
p(x_{n+1}|\mathbf{x}) = \int_{\Theta} p(x_{n+1}|\theta, \mathbf{x}) p(\theta|\mathbf{x}) d\theta
$$

 $QQ$ **∢ □ ▶ ⊣ 倒 ▶** メイラメ

#### <span id="page-8-0"></span>Distribuições preditivas (cont.)

Se as observações forem condicionalmente independentes (em  $\theta$ ),

então  $p(x_{n+1}|\theta, x) = p(x_{n+1}|\theta)$  e, assim:

■ Distribuição preditiva à priori

$$
p^*(x_{n+1}|\mathbf{x})=p(x_{n+1})=\int_{\Theta}p(x_{n+1}|\theta)p(\theta)d\theta
$$

■ Distribuição preditiva à posteriori

$$
p(x_{n+1}|\mathbf{x}) = \int_{\Theta} p(x_{n+1}|\theta)p(\theta|\mathbf{x})d\theta
$$

メロトメ 御 トメ ヨ トメ ヨ トー

 $\Omega$ 

Objetivo: comparar as prioris em termos de qualidade de reprodutibilidade dos dados observados através das distribuições preditivas à posteriori.

#### <span id="page-9-0"></span>Distribuições à posteriori

Para cada uma das prioris consideradas anteriormente, temos as seguintes posteriores

$$
p^{FC}(\lambda|\mathbf{x}) \propto e^{-(n+b)\lambda} \lambda^{n\overline{x}+a-1} \mathbb{1}_{(0,\infty)}(\lambda)
$$
  
\n
$$
p^{NI}(\lambda|\mathbf{x}) \propto e^{-n\lambda} \lambda^{n\overline{x}+1-1} \mathbb{1}_{(0,\infty)}(\lambda)
$$
  
\n
$$
p^{J}(\lambda|\mathbf{x}) \propto e^{-n\lambda} \lambda^{n\overline{x}+1/2-1} \mathbb{1}_{(0,\infty)}(\lambda)
$$

Ou seja, respectivamente

$$
\lambda | \mathbf{x} \sim \text{gamma}(n\overline{x} + a, (n + b)^{-1})
$$
\n
$$
\lambda | \mathbf{x} \sim \text{gamma}(n\overline{x} + 1, n^{-1})
$$
\n
$$
\lambda | \mathbf{x} \sim \text{gamma}(n\overline{x} + 1/2, n^{-1})
$$

#### <span id="page-10-0"></span>Distribuições preditivas à posteriori no exemplo

**■** Para a posteriori (FC), temos (considere que  $x_{n+1} \equiv x$ ,

$$
a^* = (n\overline{x} + a) e b^* = (n + b)
$$
:

$$
p^{FC}(x_{n+1}|\mathbf{x}) = \int_0^\infty p(x_{n+1}|\lambda)p^{FC}(\theta|\mathbf{x})d\lambda
$$
  
\n
$$
= \int_0^\infty \frac{e^{-\lambda}\lambda^x}{x!}1\!\!1_N(x)\frac{(b^*)^{a^*}}{\Gamma(a^*)}\lambda^{a^*-1}e^{-\lambda b^*}d\lambda
$$
  
\n
$$
= \frac{(b^*)^{a^*}}{\Gamma(a^*)x!}1\!\!1_N(x)\int_0^\infty \lambda^{a^*+x-1}e^{-\lambda(b^*+1)}d\lambda
$$
  
\n
$$
= \frac{\Gamma(a^*+x)}{\Gamma(a^*)x!} \frac{(b^*)^{a^*}}{(b^*+1)^{a^*+x}}1\!\!1_N(x)
$$
  
\n
$$
= \frac{\Gamma(a^*+x)}{\Gamma(a^*)x!} \left(\frac{b^*}{b^*+1}\right)^{a^*} \left(\frac{1}{b^*+1}\right)^x1\!\!1_N(x)
$$

### <span id="page-11-0"></span>Distribuições preditivas à posteriori no exemplo (cont.)

Se  $a \in \{0, 1, ...\}$ , então  $a^* = (a + n\overline{x}) \in \{0, 1, ...\}$  e :

$$
\rho^{FC}(x_{n+1}|\mathbf{x}) = \begin{pmatrix} x + a^* - 1 \\ x \end{pmatrix} \left( \frac{b^*}{b^* + 1} \right)^{a^*} \left( \frac{1}{b^* + 1} \right)^{x} 1\!\!1_{\mathcal{N}}(x)
$$

$$
\mathsf{logo}\ X_{n+1}|\mathbf{x} \sim \mathit{BN}(a^*,\theta), \theta = \frac{b^*}{b^*+1}.
$$

De uma forma mais geral, temos que:

$$
p^{FC}(x_{n+1}|\mathbf{x}) = \frac{\Gamma(a^*+x)}{\Gamma(a^*)x!} \left(\frac{b^*}{b^*+1}\right)^{a^*} \left(\frac{1}{b^*+1}\right)^{x} 1\!\!1_{\mathcal{N}}(x)
$$

$$
A \cup B \cup A \cup B \cup A \cup
$$

#### Distribuições preditivas à posteriori no exemplo (cont.)

- Resultado geral: Se  $Y|X=x\sim \mathsf{Poisson}(x)$  e  $X\sim \mathsf{gama}(a,b^{-1})$ então Y  $\sim$  BN (a,  $\theta$ ), em que  $\theta = \frac{b}{\sqrt{1-b^2}}$  $\frac{z}{b+1}$ .
- OBS: mesmo que a não seja um número natural (desde que seja positivo), podemos utilizar as funções no R, relativas à distribuição binomial negativa, para calcular probabilidades envolvendo a distribuição preditiva.
- Funções: dnbinom, pnbinom, gnbinom, rnbinom.

### Distribuições preditivas à posteriori no exemplo (cont.)

**Para as outras prioris, temos que:** 

$$
p^{NI}(x_{n+1}|\mathbf{x}) = \frac{\Gamma(n\overline{x}+x+1)}{\Gamma(n\overline{x}+1)x!} \left(\frac{n}{n+1}\right)^{n\overline{x}+1} \left(\frac{1}{n+1}\right)^{x} 1\!\!1_{\mathcal{N}}(\mathbf{x})
$$

$$
= \left(\begin{array}{c} x+n\overline{x} \\ x \end{array}\right) \left(\frac{n}{n+1}\right)^{n\overline{x}+1} \left(\frac{1}{n+1}\right)^{x} 1\!\!1_{\mathcal{N}}(\mathbf{x})
$$

$$
p^{J}(x_{n+1}|\mathbf{x}) = \frac{\Gamma(n\overline{x}+x+1/2)}{\Gamma(n\overline{x}+1/2)x!} \left(\frac{n}{n+1}\right)^{n\overline{x}+1/2} \left(\frac{1}{n+1}\right)^{x} 1\!\!1_{\mathcal{N}}(\mathbf{x})
$$

Temos, respectivamente, sob as priori  $NI$  e  $J$ , que

$$
X_{n+1}|\mathbf{x} \sim BN\left(n\overline{\mathbf{x}}+1, \frac{n}{n+1}\right) \in X_{n+1}|\mathbf{x} \sim BN\left(n\overline{\mathbf{x}}+\frac{1}{2}, \frac{n}{n+1}\right).
$$

4 四下 つへへ

#### Hiperparâmetros da priori conjugada

Como obter os hiperparâmetros  $(a, b)'$  da priori FC? Já vimos uma discussão [aqui.](https://www.ime.unicamp.br/~cnaber/aula_Prioris_IB_1S_2023.pdf)

- Podemos utilizar os dados (inferência bayesiana empírica) para obter os hiperparâmetros.
- **Em nosso caso, note que**

$$
p(\mathbf{x}|\lambda)p(\lambda) = \frac{e^{-n\lambda}\lambda^{n\overline{\lambda}}}{\prod_{i=1}^{n} x_i!} \frac{b^a}{\Gamma(a)} e^{-b\lambda}\lambda^{a-1} 1\!\!1_{(0,\infty)}(\lambda)
$$
  
= 
$$
\frac{e^{-(n+b)\lambda}\lambda^{(n\overline{\lambda}+a)-1}b^a}{\prod_{i=1}^{n} x_i! \Gamma(a)} 1\!\!1_{(0,\infty)}(\lambda)
$$

$$
A \sqcup A \sqcup A \sqcap B \rightarrow A \sqsubseteq A \rightarrow A \sqsubseteq A \sqcup A \sqcap B
$$

#### Hiperparâmetros da priori conjugada (cont.)

Assim, temos que

$$
p(\mathbf{x}|a,b) = \int_0^\infty p(\mathbf{x}|\lambda)p(\lambda)d\lambda = \frac{\Gamma(n\overline{x}+a)b^a}{(n+b)^{n\overline{x}+a}\Gamma(a)\prod_{i=1}^n x_i!}
$$

- **Portanto, eliminou-se**  $\lambda$  da função acima, originando uma espécie de verossimilhança para os hiperparâmetros. Portanto, podemos obter as estimativas de MV para  $(a, b)$  e usá-las na priori.
- No entanto, determinaremos os hiperparâmetros através da relação  $\mathcal{E}(\lambda) = \frac{a}{b}$  e  $\mathcal{V}(\lambda) = \frac{a}{b^2}$ .

 $\mathbf{A} \equiv \mathbf{B} + \mathbf{A} \equiv \mathbf{B} + \mathbf{A} \equiv \mathbf{B} + \mathbf{A}$ 

 $QQQ$ 

Fixando-se  $\mathcal{E}(\lambda) = 26,05$  (média amostral) e  $\mathcal{V}(\lambda) = 1000$ ,

obtem-se  $a \approx 0,6784$  e  $b \approx 0,02605$ .

# Comparação entre as prioris

Priori para λ

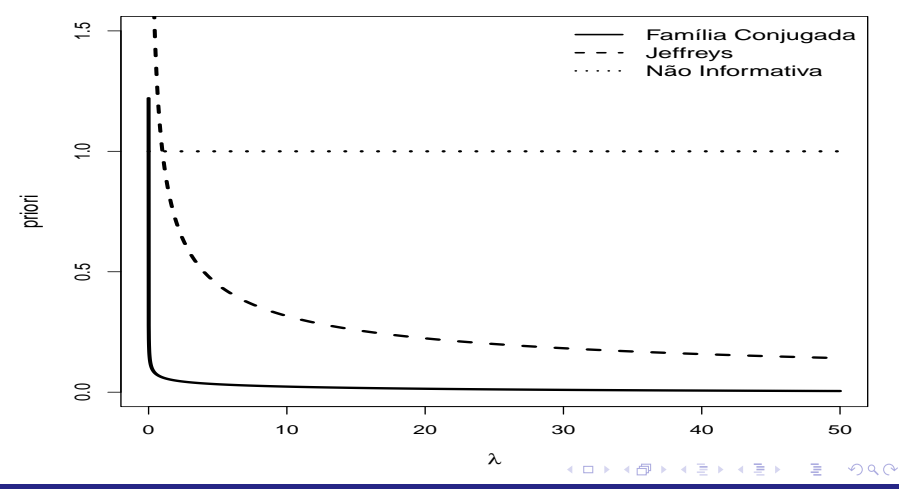

#### <span id="page-17-0"></span>Comparação entre as posterioris

Posteriori para λ

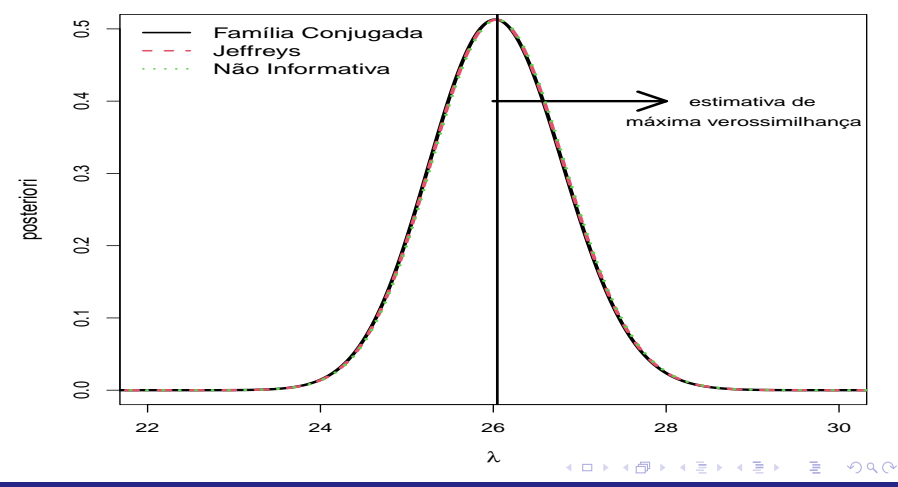

#### Comparação entre as distribuições preditivas

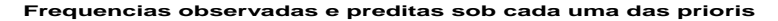

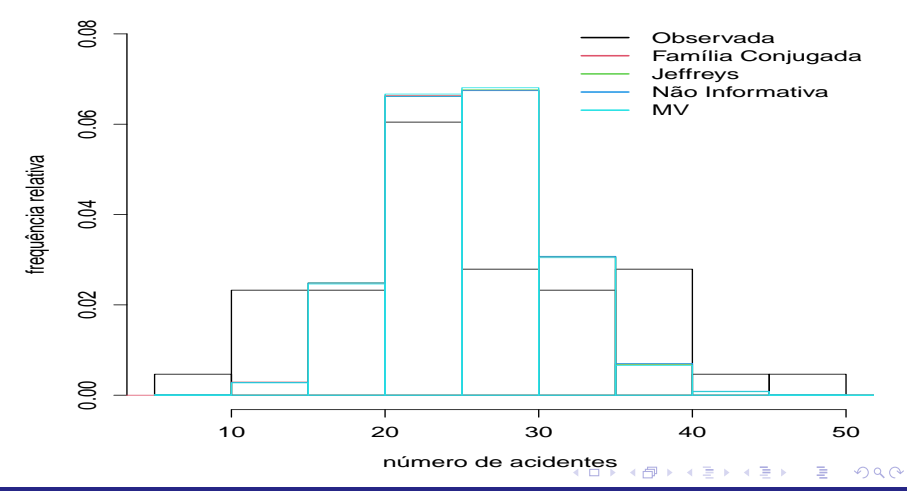

#### <span id="page-19-0"></span>Comparação entre as distribuições preditivas (cont.)

- Quantitativamente, podemos comparar as distribuições preditivas (prioris) através das frequências observadas e preditas.
- **Frequência observada** ( $FO_{ij}$ ): número de dias em que ocorreu de *i* (exclusive) à  $j$  (inclusive) acidentes.
- Frequência predita:  $FP_{ii} = nP(i < X_{n+1} \leq j|\mathbf{x})$ .
- Para a primeira categoria considera-se igualdade também para o valor i.

イロト イ部 トイヨ トイヨ トー

 $\Omega$ 

■ **Estatística**: 
$$
\sum_{i < j} |FO_{ij} - FP_{IJ}|
$$
.

#### Comparação entre as distribuições preditivas (cont.)

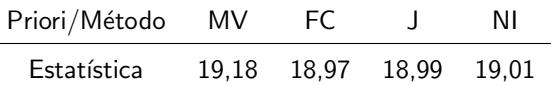

- $\blacksquare$  As prioris, sob o critério acima, apresentaram, praticamente, o mesmo desempenho (melhor do que o desempenho do EMV).
- Vamos considerar, doravante, a priori correspondente à família conjugada.
- Estimativa (DPAP) : 26,05 (0,78). Pergunta: como construir estimativas intervalares para  $\lambda$ ?

■ Uma região  $R(x) \in \Theta$  é ditar ser uma região de credibilidade ( $RC_B$ )  $γ$  para  $θ$  se

$$
P(\theta \in R(\mathbf{x})|\mathbf{x}) = \int_{R(\mathbf{x})} p(\theta|\mathbf{x}) d\theta \geq \gamma,
$$

em que a desigualdade acima é considerada para contemplar o caso em que  $\theta$  é discreto; no caso contínuo, em geral, trabalha-se com a igualdade.

**Particularmente, se**  $\theta$  **é um escalar, então, em geral,** 

$$
R(\mathbf{x})=[R_1(\mathbf{x}),R_2(\mathbf{x})],R_1(\mathbf{x})\leq R_2(\mathbf{x}),\forall \mathbf{x}\in\mathbf{X}(\Omega).
$$

メロトメ 倒 トメ ミトメ ミトン

 $\Omega$ 

#### ■ Neste caso,

$$
P(\theta \in R(\mathbf{x})|\mathbf{x}) = \int_{R_1(\mathbf{x})}^{R_2(\mathbf{x})} p(\theta|\mathbf{x}) d\theta \ge \gamma
$$

e  $R(x)$  passa a ser chamado de intervalo de credibilidade (IC<sub>B</sub>)  $\gamma$ para  $\theta$ , ou interva de credibilidade com coeficiente de credibilidade (cc)  $\gamma$ .

Uma medida de precisão frequentista para o  $IC_B$  é o comprimento esperado (frequentista), ou seja

$$
\mathcal{E}_{\mathbf{X}|\theta}(R(\mathbf{X})) = \mathcal{E}_{\mathbf{X}|\theta}[R_2(\mathbf{x}) - R_1(\mathbf{x})].
$$

- Contudo, busca-se obter intervalos com o menor comprimento (ou volume), sem se tomar a esperança. Ou seja, avaliando-os em termos da amostra observada.
- Estes intervalos (regiões) correspondem àqueles de maior densidade à posteriori, em inglês, *highest posterior density* (HPD).

# Intervalos (regiões) de credibilidade HPD

A definição para um intervalo (região) HPD é a seguinte:

$$
R(\mathbf{x}) = \{ \theta : p(\theta|\mathbf{x}) \geq c_{\gamma} \}
$$

em que  $c<sub>γ</sub>$  é a maior constante tal que:

$$
P(\theta \in R(\mathbf{x})|\mathbf{x}) = \int_{R(\mathbf{x})} p(\theta|\mathbf{x}) d\theta \geq \gamma
$$

イロト イ母ト イヨト イヨト つへへ

#### <span id="page-25-0"></span>Intervalos de credibilidade para o exemplo dos acidentes

#### **Posteriori de lambda e regiões de mesma credibilidade**

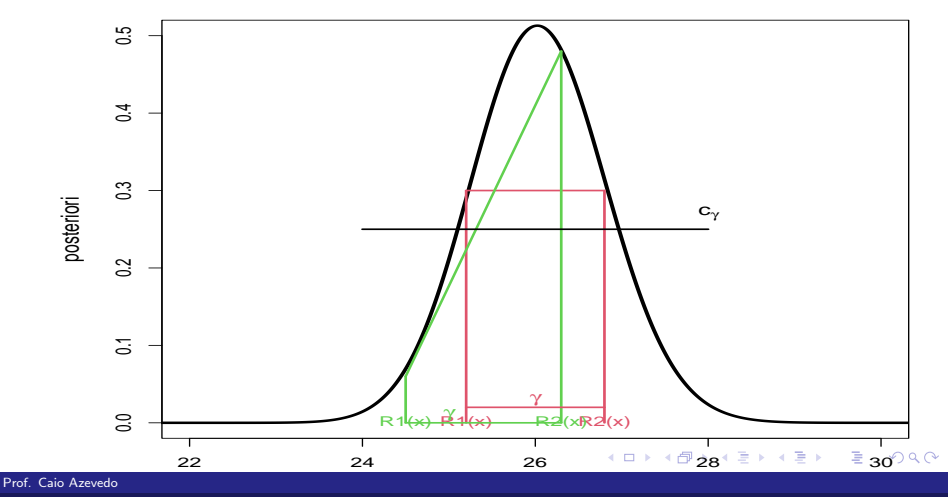

<span id="page-26-0"></span> $\blacksquare$  Se a posteriori for simétrica e unimodal, o intervalo HPD corresponde ao intervalo simétrico, ou seja

$$
P(\theta \leq R_1(\mathbf{x})|\mathbf{x}) = \frac{1-\gamma}{2} \ \mathbf{e} \ \ P(\theta \geq R_2(\mathbf{x})|\mathbf{x}) = \frac{1-\gamma}{2}
$$

■ Se a posteriori for assimétrica e unimodal, o intervalo HPD corresponde àquele em que a posteriori apresenta o mesmo valor nos limites, ou seja

$$
p(R_1(x)|x) = p(R_2(x)|x)
$$

■ Em geral, no segundo caso, o HPD não é obtenível analiticamente e, assim, deve-se empregar métodos numéricos para se construí-los. Há pacotes no R que obtêm, numericame[nte](#page-25-0), inter[va](#page-27-0)[lo](#page-25-0)[s](#page-26-0) [H](#page-27-0)[PD](#page-0-0)[.](#page-31-0)  $\Omega$ 

<span id="page-27-0"></span>■ Voltando ao exemplo do número de acidentes, temos que

$$
\lambda | \mathbf{x} \sim \text{gamma}(n\overline{\mathbf{x}} + a, (n+b)^{-1})
$$

Neste caso, a posteriori é assimétrica e unimodal. Para obtermos um  $IC_B(\lambda, \gamma)$ , podemos utilizar os quantis da distribuição gama, da seguinte forma

$$
P(\lambda \leq R_1(\mathbf{x})|\mathbf{x}) = \frac{1-\gamma}{2} \cdot P(\lambda \geq R_2(\mathbf{x})|\mathbf{x}) = \frac{1-\gamma}{2}
$$

■ Utilizando o programa R, para  $\gamma = 0,95$ , obtemos  $R_1(\mathbf{x}) = 24,54$  e  $R_2(\mathbf{x}) = 27,59.$ 

- Uma outra opção é, primeiramente, encontrar um  $IC_B$  para uma transformação de  $\lambda$  que apresente uma "distribuição-tabelada" (N(0,1), t de Student, qui-quadrado, F de Snedcor).
- No nosso caso,  $\theta = 2(n+b)\lambda|\bm{x} \sim \chi^2_{[2(n\overline{\kappa}+a)]}$
- Nesse caso, o intervalo simétrico para  $\theta$  é

$$
IC_B^*(\theta, 95\%) = R^*(\mathbf{x}) = [2112, 04; 2374, 47].
$$

**Io** Isto implica que o intervalo (simétrico) para  $\lambda$  é

$$
IC_B(\lambda, 95\%) = R(\mathbf{x}) = R^*(\mathbf{x})/(2(n + b)) = [24, 54; 27, 59].
$$

 $\Box$  O IC<sub>B</sub> simétrico para a transformação gera o IC<sub>B</sub> simétrico, através da transformação inversa, para o parâmetro original. Contudo, isto, em geral, não é verdade para o intervalo HPD (a menos que a transformação seja linear).

Note que, além da restrição natural:

 $P_{\lambda|x} (R_1(x) \leq \lambda \leq R_2(x)|x) = \gamma$ , o intervalo HPD de credibilidade  $\gamma$ , deve satisfazer à

$$
p_{\lambda|\mathbf{x}}(R_1(\mathbf{x})|\mathbf{x})=p_{\lambda|\mathbf{x}}(R_2(\mathbf{x})|\mathbf{x})
$$

Assim, para a obtenção do intervalo HPD, precisamos resolver o seguinte sistema de equações:

$$
\begin{cases}\n\rho_{\lambda|\mathbf{x}}(R_2(\mathbf{x})|\mathbf{x}) - \rho_{\lambda|\mathbf{x}}(R_1(\mathbf{x})|\mathbf{x}) &= 0 \\
P_{\lambda|\mathbf{x}}(\lambda \leq R_2(\mathbf{x})|\mathbf{x}) - P_{\lambda|\mathbf{x}}(\lambda \leq R_1(\mathbf{x})|\mathbf{x}) - \gamma &= 0\n\end{cases}
$$

- <span id="page-31-0"></span>■ A função *hpd* do pacote [TeachingDemos](https://cran.r-project.org/web/packages/TeachingDemos/index.html) resolve tal sistema de equações.
- Em nosso caso, devemos utilizar o comando

$$
hpd(qgamma, shape = shapeFC, rate = rateFC)
$$

em que shape $FC = n\overline{x} + a$  e rate $FC = n + b$ 

Assim  $IC_{HPD}(\lambda, \gamma) = [24, 53; 27, 58]$ , que neste caso (como era de se esperar) praticamente coincide com o  $IC_B$  simétrico.